03.04.2020 г. Технология работы с графической информацией в мастере презентаций

### **Компьютерная презентация**

### **Презентация подготовленная с помощью компьютера-**

#### **Представление чего-то нового презентация**

Запишите в тетрадь

## Компьютерная презентация состоит из электронных...

# слайдо

#### Слайды могу содержать различные... объект

Ы

Пуск – Программы – Microsoft Office – Microsoft Power Point – алгоритм **открытия программы** Microsoft Power Point

## **Изображения в виде рисунка, фотографии, картинки, схемы – это**

**Графическая информация**

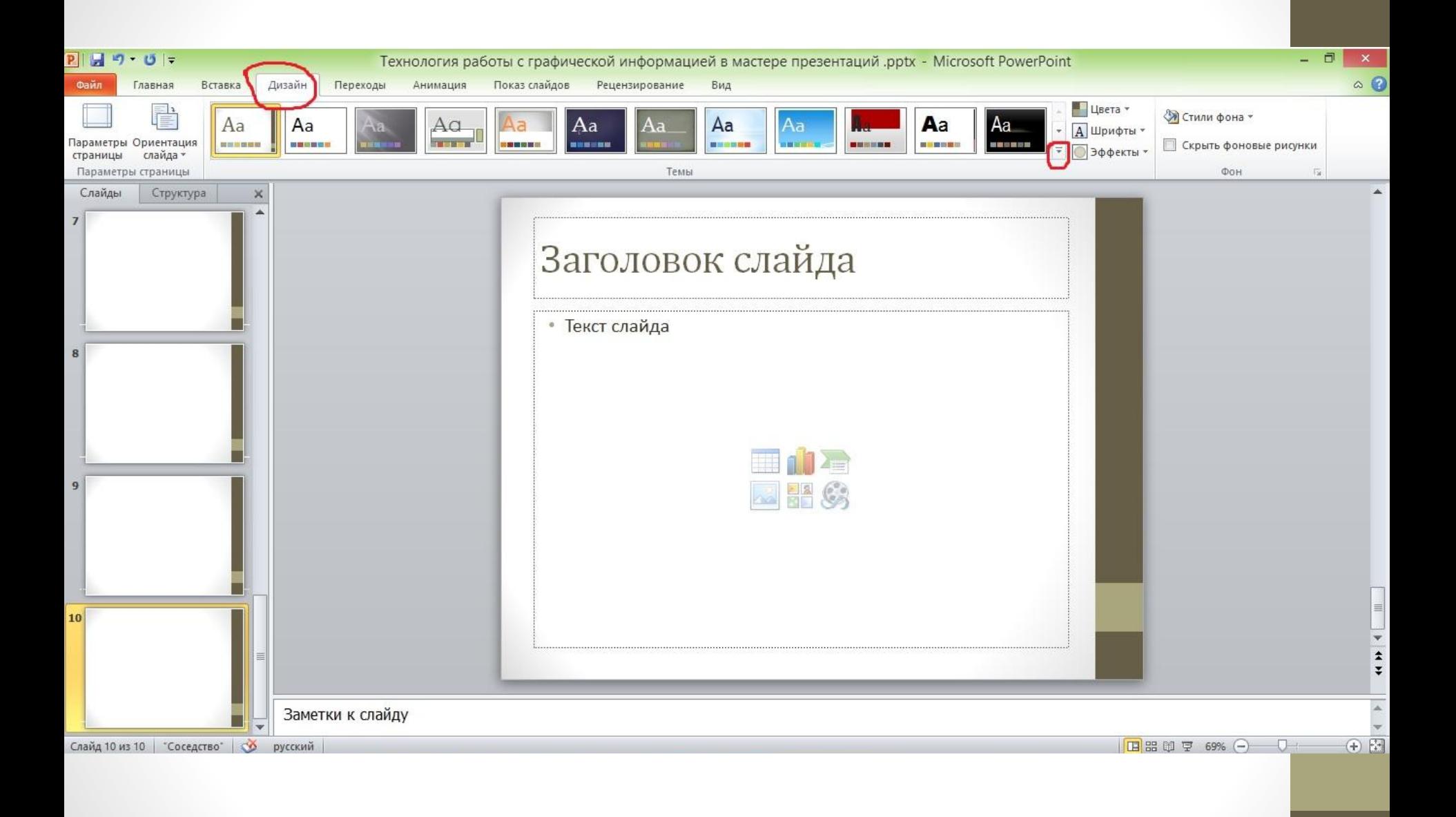

## Добавление изображения в компьютерную презентацию

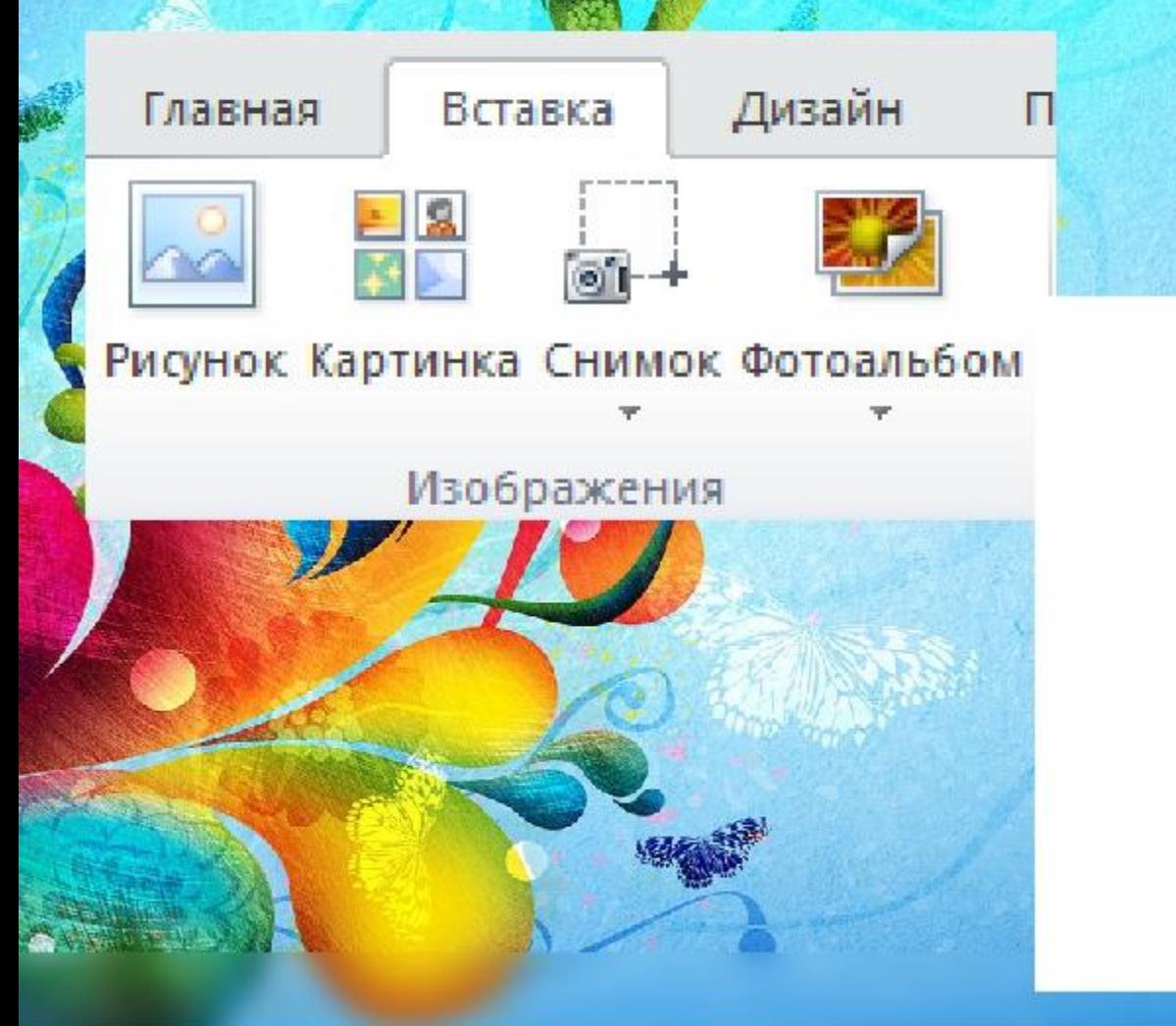

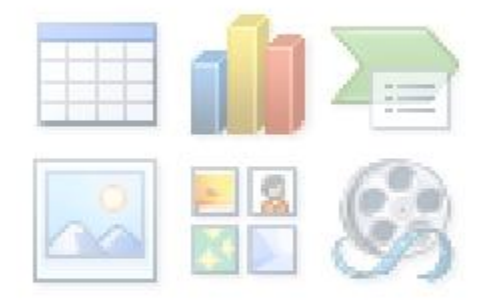

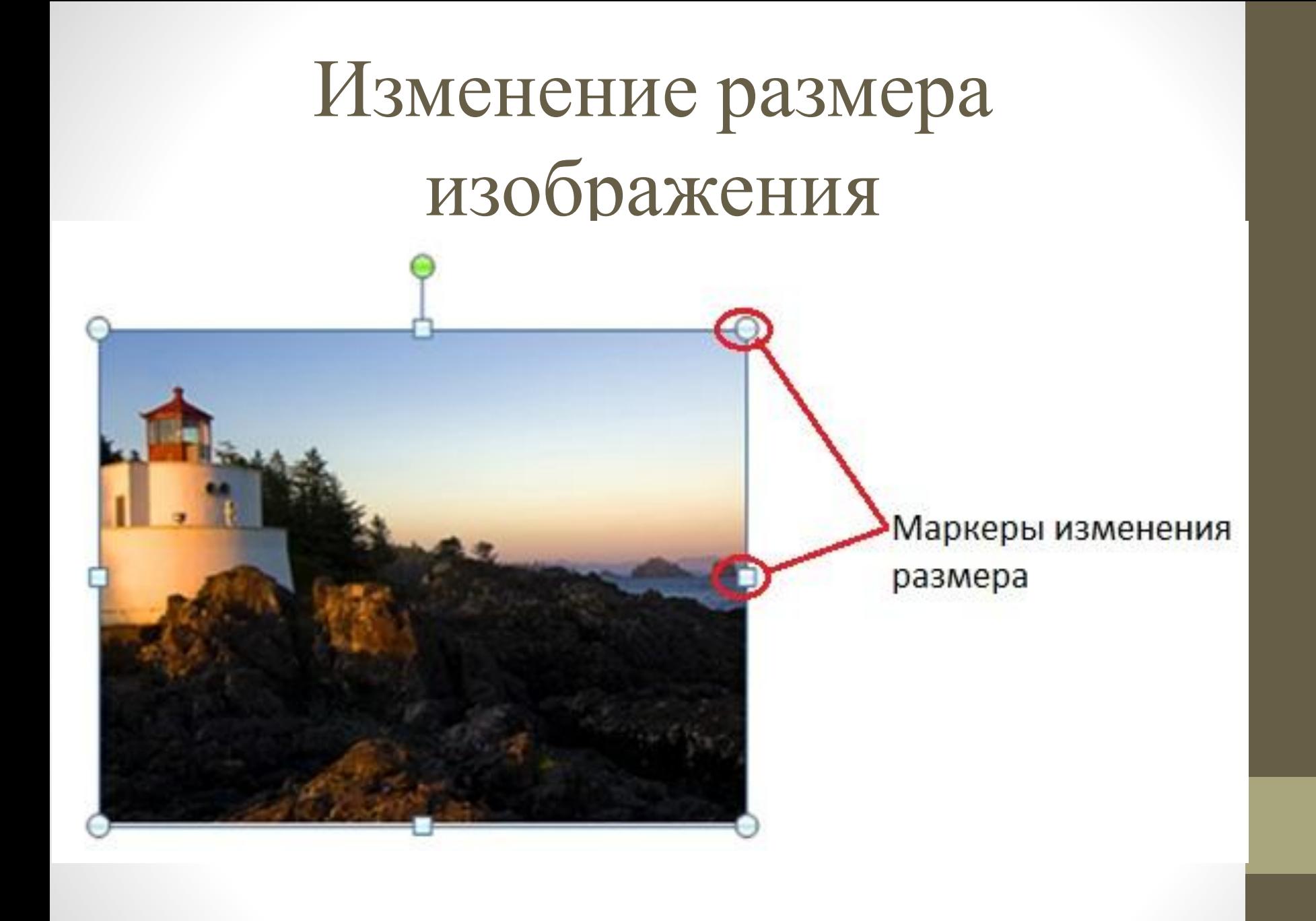

## Удаление изображения

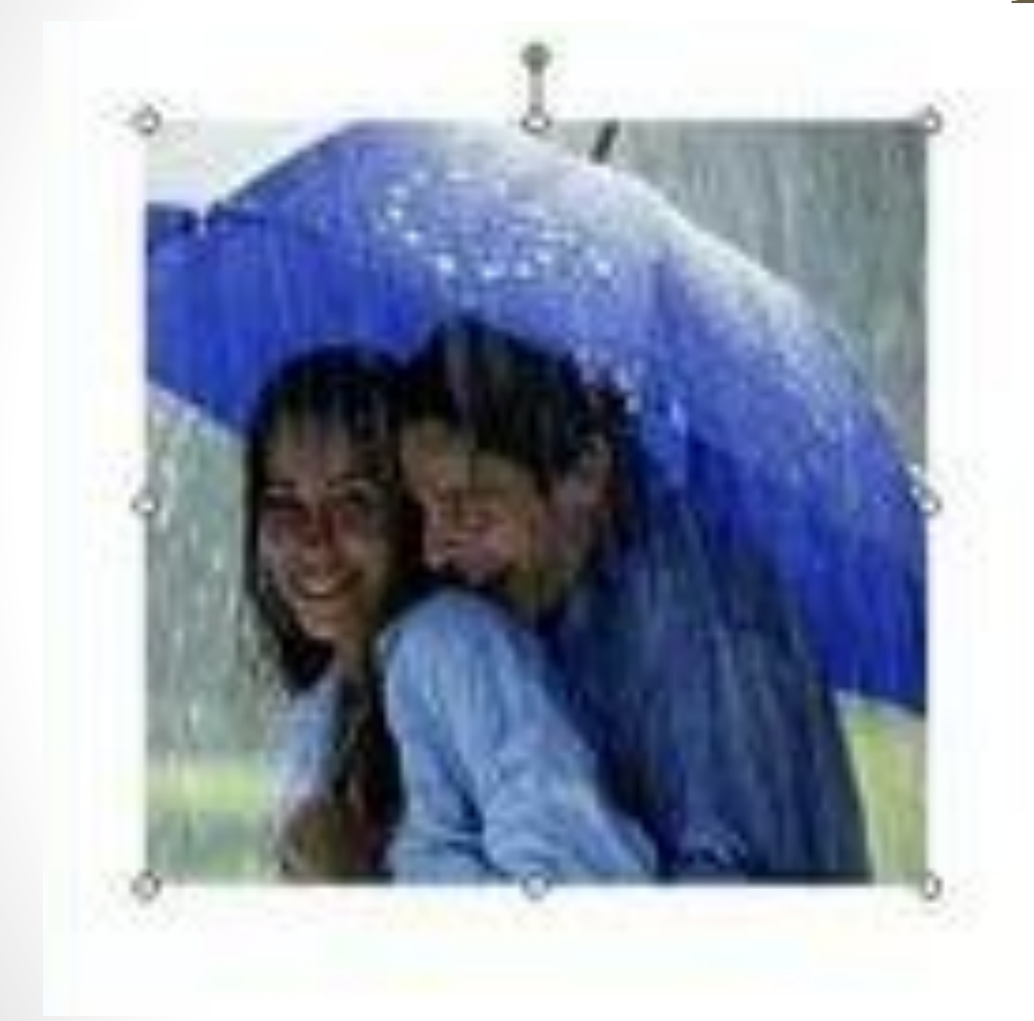

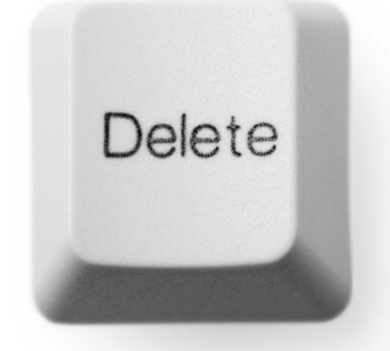